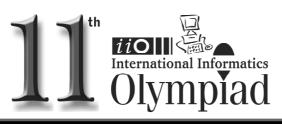

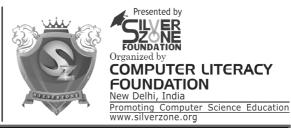

## CLASS 6th SYLLABUS & SAMPLE QUESTIONS

❖ History of Computers ❖ Generations of Computers ❖ Programming Basics ❖ Input and Output Devices ❖ Programming with Logo ❖ Networking and internet ❖ Word Processing ❖ Getting Started with MS-Excel ❖ Concept of multimedia ❖ Mental ability Reasoning

The Actual Question Paper Contains 40 Questions. The Duration of the Test Paper is 60 Minutes.

What will be the output of the following mentioned code if you executes the following codes using LOGO:

BK 60->RT 100->FD 60->RT 100

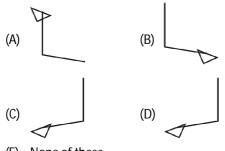

- None of these
- 2. Consider the following figure:

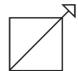

Which one of the following code is used to create the above given figure?

- (A) FD 80 -> RT 90 -> FD 80 -> RT 90 -> FD 80 -> RT 90 -> FD 100 -> HT -> FD 20
- (B) FD 100 -> RT 90 -> FD 80 -> RT 90 -> FD 80 -> RT 90 -> FD 80 -> RT 135 -> FD 100
- (C) FD 80 -> FD 80 -> RT 100 -> FD 80 -> RT 90 -> FD 80 -> RT 135 -> FD 100

- (D) FD 80 -> RT 90 -> FD 80 -> RT 90 -> fd 80 -> RT 90 -> FD 80 -> RT 135 -> FD 120
- (E) None of these
- Which one of the following statements is correct?
  - (A) 1 Byte = 8 bits = 2 Nibble
  - (B) 1 Megabyte = 1024 Kilobyte = 1048576 Bytes
  - (C) 1 Gigabyte = 1024 MB = 1048576 Kilobyte
  - (D) All of these
  - (E) None of these
- 4. In Ms-Excel, to enter current time automatically, the shortcut key combination
  - (A) Ctrl + Shift + ; (semi colon)
  - (B) Alt + ; (semi colon)
  - (C) Ctrl +; (semi colon)
  - (D) Shift + ;(semi colon)
  - (E) None of these
- A low level programming language is translated into machine language using software.
  - (A) Assembler
  - (B) Compiler
  - (C) Interpreter
  - (D) Translator
  - (E) None of these

## International Informatics Olympiad - IIO'2014

| 6. | Fill | in | the | blanks: |
|----|------|----|-----|---------|
|    |      |    |     |         |

- 1. Latest version of HTML is \_
- 2. HTML language is developed by\_\_\_\_
- 3. \_\_\_\_\_ is the latest version of Internet Explorer.
- (A) HTML 4.05, Tim Berner-Lee, IE10
- (B) HTML 5, Tim Berner-Lee, IE11
- (C) HTML 3.2, Dennis Ritchie, IE9
- (D) HTML 3.9, Bill Gate, IE8
- (E) None of these
- 7. Which one of the following is a quick way to copy formatting from a selected cell to two other cells on the same worksheet?
  - (A) Use Ctrl to select all three cells and then click the paste button in the standard toolbar
  - (B) Copy the selected cell and then select the other two cells, click style on the Format menu, then click Modify
  - (C) Click format painter on the Formatting toolbar twice and then click in each cell you want to copy the formatting to
  - (D) All of these
  - (E) None of these
- 8. In India the use of computer was started in the 2<sup>nd</sup> half of nineteenth century. Where was India's first computer installed and when?

- (A) Indian Institute of Technology, Delhi,
- (B) Indian Institute of Science, Bangalore, 1971
- (C) Indian Iron & Steel Co. Ltd., 1968
- (D) Indian Statistical Institute, Calcutta, 1955
- (E) None of these
- Complete the sequence given below, from options available.

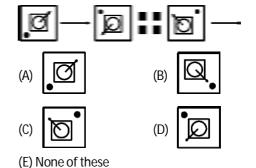

- 10. Aditya is Bhavi's brother. Bharat is Jayant's father. Ella is Bhavi's mother. Aditya and Jayant are brothers. What is Ella's relationship with Bharat?
  - (A) Sister
- (B) Mother
- (C) Daughter
- (D) Wife
- (E) None of these

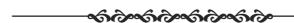

## **ANSWERS**

- 1. B 2. D 3. D 4. A 5. A 6. B 7. C 8. D
- 9. B 10. D